# 欧普康视科技股份有限公司

## 关于召开 **2017** 年第一次临时股东大会通知的公告

本公司及董事会全体成员保证信息披露内容的真实、准确和完整,没有虚 假记载、误导性陈述或重大遗漏。

#### 一、召开会议基本情况

1、股东大会届次:欧普康视科技股份有限公司(以下简称"公司")2017 年第一次临时股东大会。

2、股东大会召集人:本次股东大会由公司董事会召集,经公司第二届董事会 第四次会议决议通过。

3、会议召开的合法、合规性:

公司于 2017 年 6 月 15 日召开第二届董事会第四次会议,审议通过了《关于 召开公司 2017 年第一次临时股东大会的议案》,本次会议的召集程序符合有关法 律、行政法规、部门规章、其他规范性文件及《公司章程》的相关规定。

4、会议召开日期、时间:

现场会议召开时间: 2017年7月3日(周一)14:00

网络投票时间:通过深圳证券交易所交易系统进行互联网投票的时间为 2017 年 7 月 3 日 9:30-11:30,13:00-15:00;

通过深圳证券交易所互联网投票系统投票的时间为 2017 年 7 月 2 日 15:00 至 2017 年 7 月 3 日 15:00 期间的任意时间。

5、会议召开方式:本次股东大会采取现场投票与网络投票相结合的方式召 开。 公司股东投票表决时,同一股份只能选择现场投票、网络投票两种投票方 式中 的一种表决方式,不能重复投票。如果出现重复投票将按以下规则处理:

(1)如果同一股份通过现场、网络重复投票,以第一次有效投票为准;

(2)如果同一股份通过网络多次重复投票,以第一次有效网络投票为准。 6、出席对象:

(1)在股权登记日持有公司股份的普通股股东或其代理人。本次会议的股 权登记日为 2017 年 6 月 22 日(周四),于该股权登记日下午收市时在中国证券 登记结算有限责任公司深圳分公司登记在册的公司全体股东均有权出席本次股 东大会会议,并可以以书面形式委托代理人出席会议和参加表决,该股东代理人 不必是本公司股东。

(2)公司董事、监事和高级管理人员。

(3)公司聘请的律师、保荐代表人等。

7、会议地点:合肥市高新区梦园路 7 号公司二楼会议室

#### 二、会议审议事项:

(一)审议《关于使用募集资金增资武汉视佳医眼科门诊有限公司暨新增募集 资金投资项目实施主体的议案》

拟使用募集资金 832.65 万元认购武汉视佳医眼科门诊有限公司新增加的注 册资本 208.1633 万元,从而持有其 51%的股权,并新增该公司为募集资金营销 服务网络建设项目的实施主体。

上述议案已于 2017 年 6 月 15 日经公司第二届董事会第四次会议、公司第二 届监事会第四次会议审议通过,内容详见 2017 年 6 月 16 日刊登于巨潮资讯网 (www.cninfo.com.cn)的相关公告。

#### 三、提案编码

本次股东大会提案编码示例表:

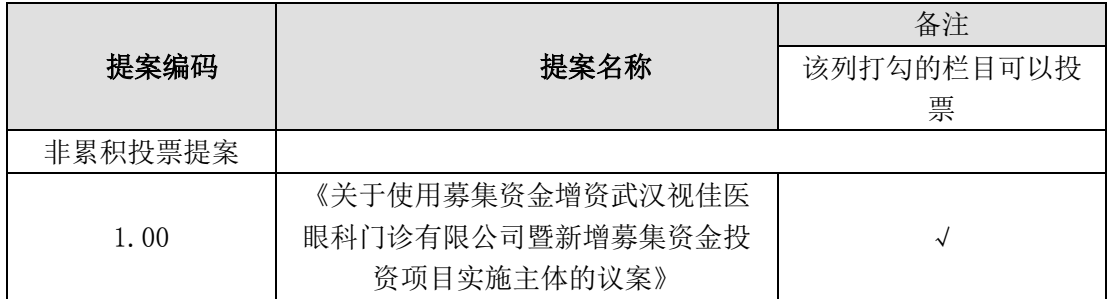

#### 四、现场会议登记办法

1、登记时间:2017 年 6 月 26 日(星期一)09:00—17:00 ;

- 2、登记地点:合肥市高新区梦园路 7 号公司证券事务部 ;
- 3、登记办法:

(1)自然人股东持本人身份证、股东账户卡、持股凭证等办理登记手续;

(2)法人股东凭营业执照复印件(加盖公章)、单位持股凭证、法人授权委 托书和出席人身份证原件办理登记手续;

(3)委托代理人凭本人身份证原件、授权委托书、委托人证券账户卡及持 股凭证等办理登记手续;

(4)异地股东可凭以上要求证件采取信函(请在信件封面注明"股东大会" 字样)或传真方式登记(须在 2017 年 6 月 26 日 17:00 前送达或传真至公司);

(5)不接受电话登记。

4、联系方式

会议联系人:施贤梅/李谚

联系电话: 0551-65283718

传真:0551-65319185

Email: autekchina@126.com

通讯地址:合肥市高新区梦园路 7 号

邮编: 230088

#### 五、参加网络投票的具体操作流程

本次股东大会,股东可以通过深圳证券交易所交易系统和互联网投票系统 (网址:http://wltp.cninfo.com.cn)参加投票,网络投票的具体操作流程见 附件一。

#### 六、其他事项

1、公司股东参加会议的食宿和交通费敬请自理;

2、股东参会授权委托书及登记表见附件二、附件三。

#### 七、备查文件

1、欧普康视第二届董事会第四次会议决议。

特此公告。

欧普康视科技股份有限公司董事会

#### 二○一七年六月十五日

附件一:

## 参与网络投票的具体操作流程

本次股东大会向股东提供网络形式的投票平台,股东可以通过深交所交易系 统和深交所互联网投票系统(http://wltp.cninfo.com.cn)参加网络投票,网 络投票的具体操作流程如下:

#### 一、网络投票的程序

1、投票代码:365595

2、投票简称:欧普投票

3、填报表决意见或选举票数

对于非累积投票议案,填报表决意见:同意、反对、弃权。

#### 二、通过深交所交易系统投票的程序

1、投票时间:2017 年 7 月 3 日的交易时间,即 9:30—11:30 和 13:00—15:00。 2、股东可以登录证券公司交易客户端通过交易系统进行投票。

#### 三、通过深交所互联网投票系统投票的程序

1、股东通过互联网投票系统进行投票时间为 2017 年 7 月 2 日(现场股东大 会召开前一日)下午 15:00 至 2017 年 7 月 3 日(现场股东大会结束当日)下午 15:00 期间的任意时间。

2、股东通过互联网投票系统进行网络投票,需按照《深圳证券交易所投资者 网 络服务身份认证业务指引(2016年修订)》的规定办理身份认证,取得"深 交所数字证书"或"深交所投资者服务密码"。具体的身份认证流程可登录互联 网投票系统 http://wltp.cninfo.com.cn 规则指引栏目查阅。

3、股东根据获取的服务密码或数字证书,可登录 http://wltp.cninfo.com.cn 在规定时间内通过深交所互联网投票系统进行投 票。

### 授权委托书

欧普康视科技股份有限公司董事会:

兹全权委托 先生(女士)代表本人(本公司)出席欧普康视科技 股份有限公司 2017 年第一次临时股东大会,并代为行使表决权。如委托人未对 表决权做明确具体的指示,则视为受托人有权按照自己的意思进行表决。

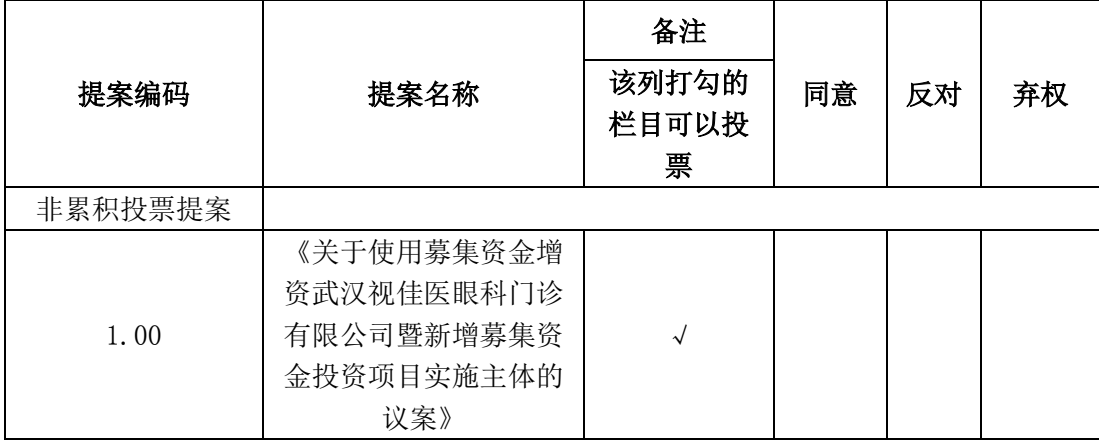

本次股东大会提案表决意见示例表

委托股东(个人股东签字,法人股东法定代表人签名并加盖公章):

委托股东身份证或营业执照号码:

委托股东证券账户号码:

委托人持股性质:

受托人姓名: 受托人身份证号码:

受托人签字: 委托日期:

委托有效期:自本授权委托书签署之日起至该次股东大会结束

附注:

1、同意该项议案,则在该项议案"同意"栏内打"√";反对该项议案, 则在该项议案"反 对"栏内打"√";弃权该项议案,则在该项议案"弃权" 栏内打"√"

2、表决票涂改无效,同时在两个或两个以上选项内打"√"视为无效表决 票。

3、如果委托股东对某一审议事项的表决意见未作出具体指示或者对某一审 议事项有两项或 多项指示的,受托人有权按自己的意思决定对该事项进行投票 表决。

4、授权委托书剪报、复印或按以上格式自制均有效;单位委托书须加盖单 位公章及法定代表人签字。

# 欧普康视科技股份有限公司

# **2017** 年第一次临时股东大会参会股东登记表

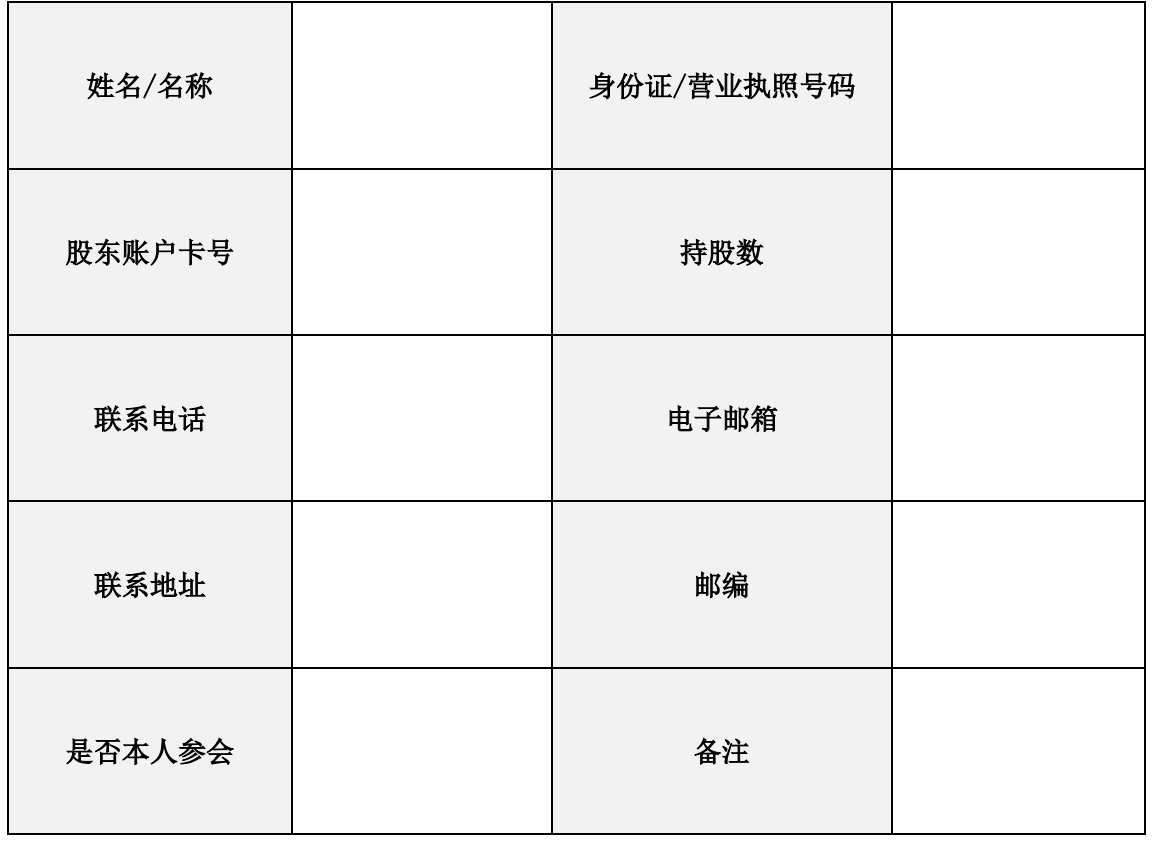